# **Adding Prometheus Metrics to a Go Application**

- [Types of Metrics](#page-0-0)
	- <sup>o</sup> [Counter](#page-0-1)
	- <sup>o</sup> [Gauge](#page-0-2)
	- [Histogram](#page-0-3)
	- <sup>o</sup> [Summary](#page-0-4)
- [Coding](#page-0-5)  $\bullet$
- [Annotations](#page-1-0) • [Important Metrics](#page-2-0)
- 
- [Adding Scraping Config to Prometheus](#page-2-1)
- [References](#page-3-0)

## <span id="page-0-0"></span>Types of Metrics

Prometheus supports 4 types of metrics:

### <span id="page-0-1"></span>**Counter**

A counter is a cumulative metric that represents a single monotonically increasing counter whose value can only increase or be reset to zero on restart. For example, you can use a counter to represent the number of requests served, tasks completed, or errors.

Do not use a counter to expose a value that can decrease. For example, do not use a counter for the number of currently running processes; instead use a gauge.

### <span id="page-0-2"></span>Gauge

A gauge is a metric that represents a single numerical value that can arbitrarily go up and down.

Gauges are typically used for measured values like temperatures or current memory usage, but also "counts" that can go up and down, like the number of concurrent requests.

### <span id="page-0-3"></span>Histogram

A histogram samples observations (usually things like request durations or response sizes) and counts them in configurable buckets. It also provides a sum of all observed values.

A histogram with a base metric name of <br/>basename> exposes multiple time series during a scrape:

- cumulative counters for the observation buckets, exposed as <basename>\_bucket{le="<upper inclusive bound>"}
- the **total sum** of all observed values, exposed as <basename>\_sum
- the **count** of events that have been observed, exposed as <br/>basename>\_count (identical to <br/> <br/>sasename>\_bucket{le="+Inf"} above)

### <span id="page-0-4"></span>Summary

Similar to a histogram, a summary samples observations (usually things like request durations and response sizes). While it also provides a total count of observations and a sum of all observed values, it calculates configurable quantiles over a sliding time window.

A summary with a base metric name of <br/>basename> exposes multiple time series during a scrape:

- streaming **-quantiles** (0 1) of observed events, exposed as <basename>{quantile="<>"}
- $\bullet$  the **total sum** of all observed values, exposed as <basename>\_sum
- the **count** of events that have been observed, exposed as <basename> count

### <span id="page-0-5"></span>Coding

#### Libraries

```
go get github.com/prometheus/client_golang/prometheus
go get github.com/prometheus/client_golang/prometheus/promauto
go get github.com/prometheus/client_golang/prometheus/promhttp
```

```
package main
import (
         "net/http"
         "time"
         "github.com/prometheus/client_golang/prometheus"
         "github.com/prometheus/client_golang/prometheus/promauto"
         "github.com/prometheus/client_golang/prometheus/promhttp"
\lambdafunc recordMetrics() {
         go func() {
                 for {
                         opsProcessed.Inc()
                         time.Sleep(2 * time.Second)
 }
         }()
}
var (
         opsProcessed = promauto.NewCounter(prometheus.CounterOpts{
                 Name: "myapp_processed_ops_total",
                 Help: "The total number of processed events",
         })
)
func main() {
        recordMetrics()
        http.Handle("/metrics", promhttp.Handler())
         http.ListenAndServe(":2112", nil)
}
```
#### Access the Metric

curl http://localhost:2112/metrics

### <span id="page-1-0"></span>Annotations

Annotating a Service

```
apiVersion: v1
kind: Service
metadata:
   name: kafka-azure-sink
  labels:
    app: kafka-azure-sink
  annotations:
   prometheus.io/scrape: "true"
    prometheus.io/port: "8080"
    prometheus.io/path: "/metrics"
spec:
   selector:
    app: kafka-azure-sink
  ports:
    - name: http
      port: 8080
       targetPort: 8080
```
#### Annotating a Pod

```
apiVersion: apps/v1
kind: Deployment
metadata:
  name: kafka-azure-sink
  labels:
    app: kafka-azure-sink
spec:
   replicas: 1
   selector:
    matchLabels:
      app: kafka-azure-sink
   template:
    metadata:
       labels:
        app: kafka-azure-sink
      annotations:
        prometheus.io/scrape: "true"
        prometheus.io/port: "8080"
        prometheus.io/path: "/metrics"
     spec:
       containers:
...
```
## <span id="page-2-0"></span>Important Metrics

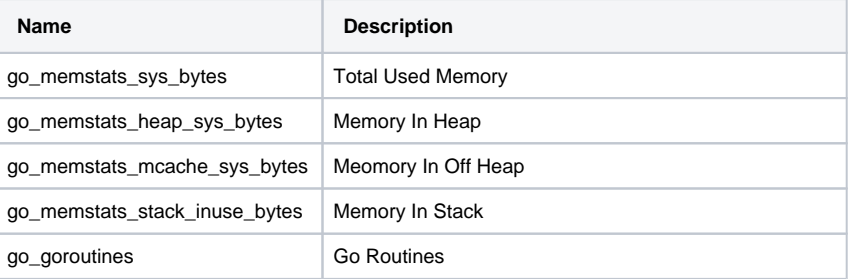

## <span id="page-2-1"></span>Adding Scraping Config to Prometheus

Values.yaml

```
grafana:
   defaultDashboardsTimezone: America/Toronto
   adminPassword: admin
prometheus-node-exporter:
  hostRootFsMount:
     enabled: false
prometheus:
  prometheusSpec:
    additionalScrapeConfigs:
     - job_name: kafka-azure-sink
       static_configs:
         - targets: ['kafka-azure-sink:8080']
      - job_name: kafka-stream-operator
       static_configs:
          - targets: ['kafka-stream-operator:8080']
```
## <span id="page-3-0"></span>References

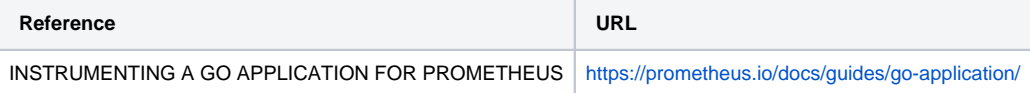